WEBメールへのログイン

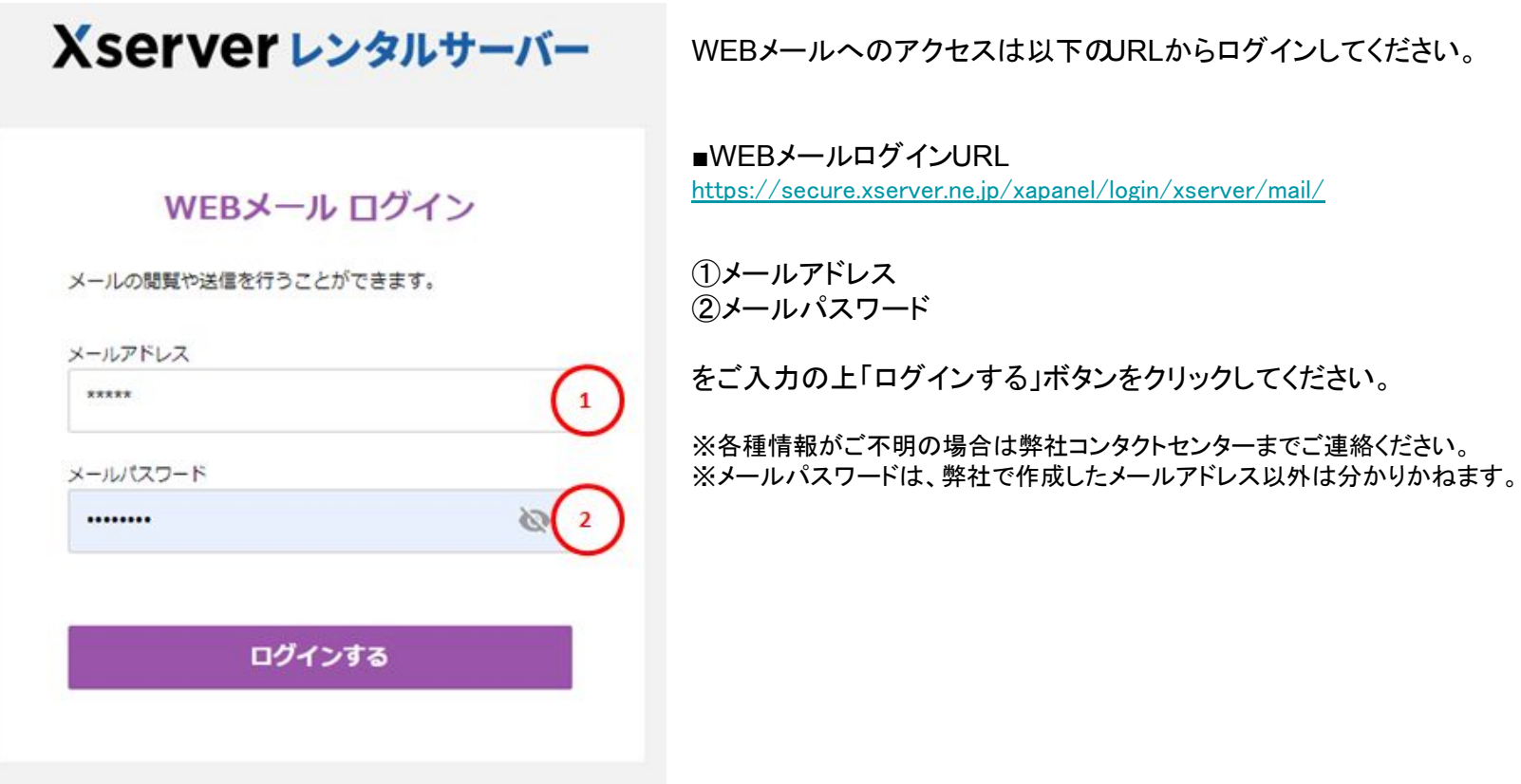

WEBメールへのログイン

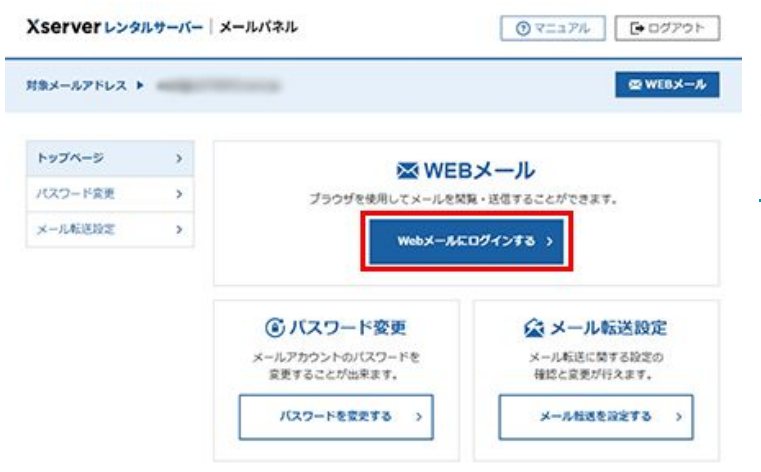

「WEBメールにログインする」をクリックすると、受信箱が表示されます。

各種機能と利用方法については下記をご確認下さい。

[https://www.xserver.ne.jp/manual/man\\_tool\\_mail.php#link-c](https://www.xserver.ne.jp/manual/man_tool_mail.php#link-c)